## **Kryteria na poszczególne oceny z przedmiotu informatyka dla klasy 8 szkoły podstawowej**

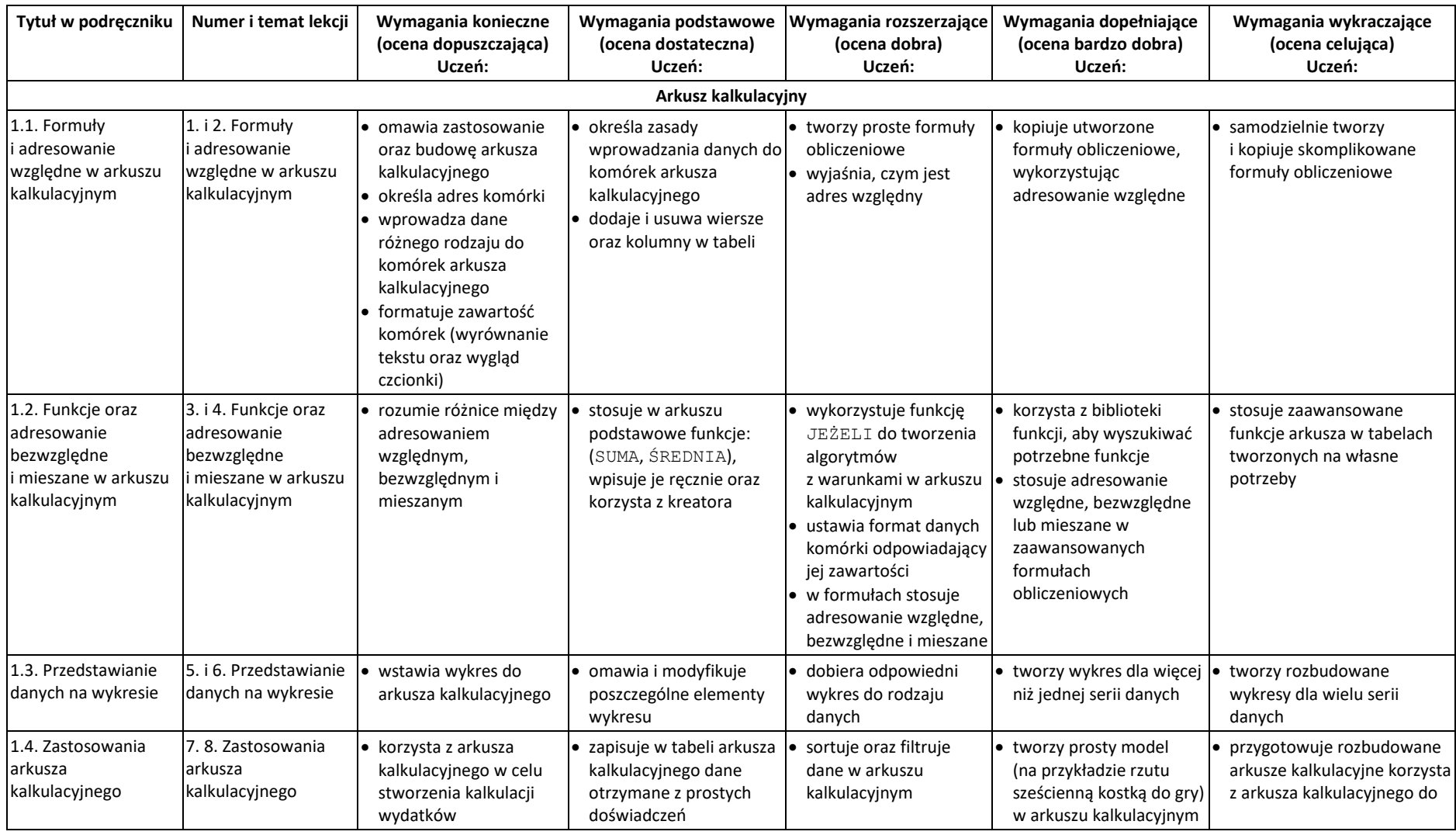

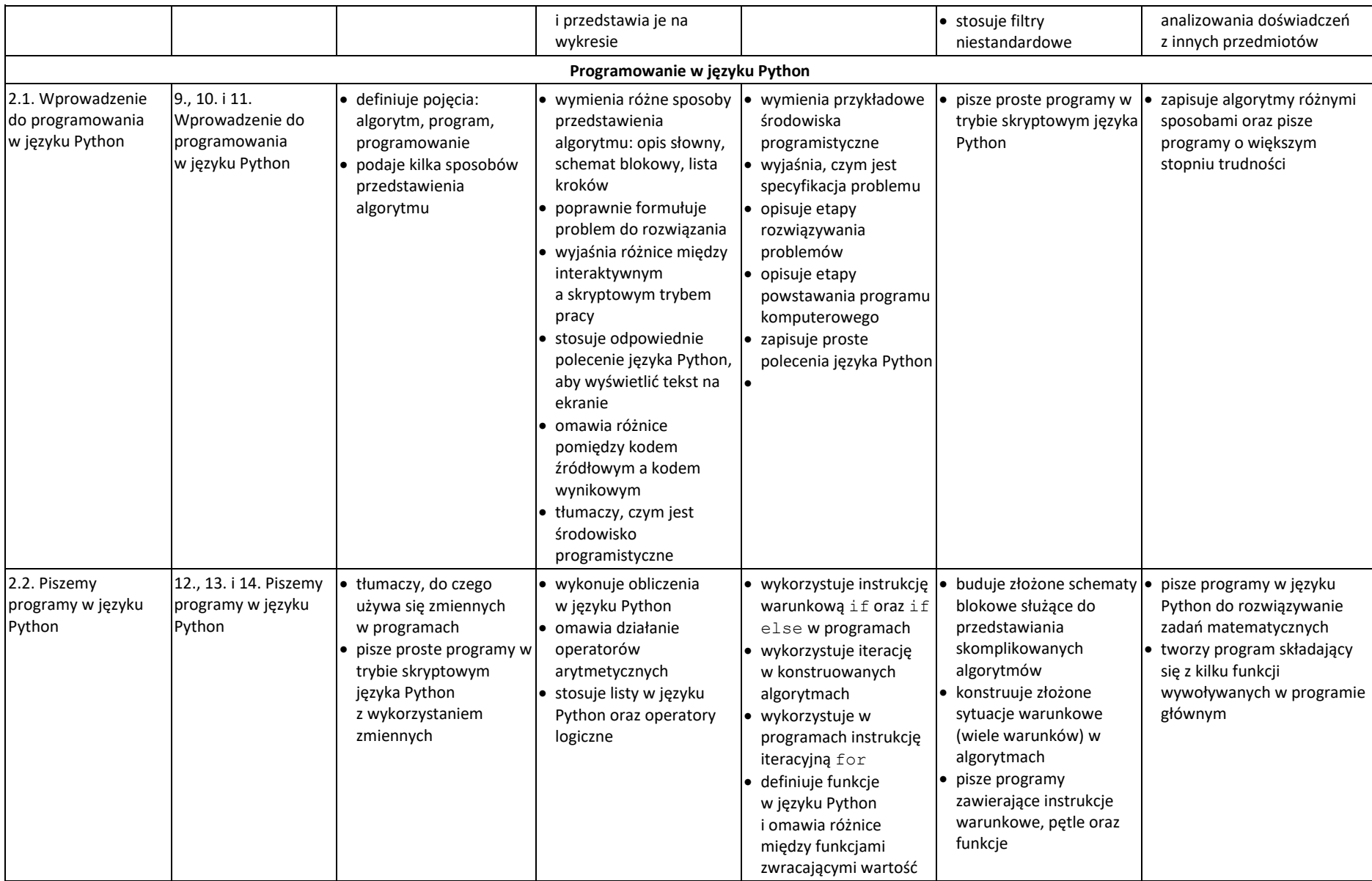

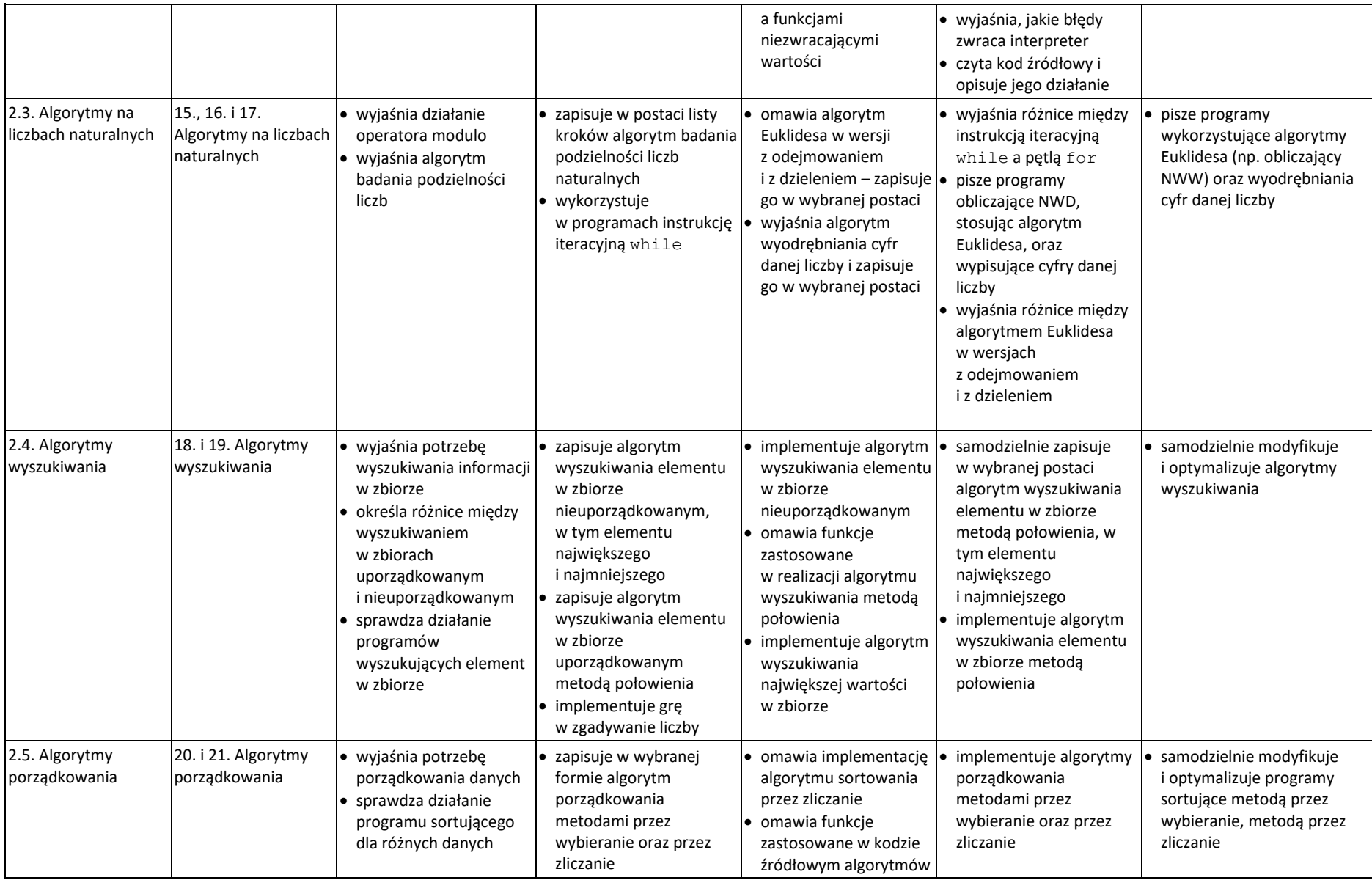

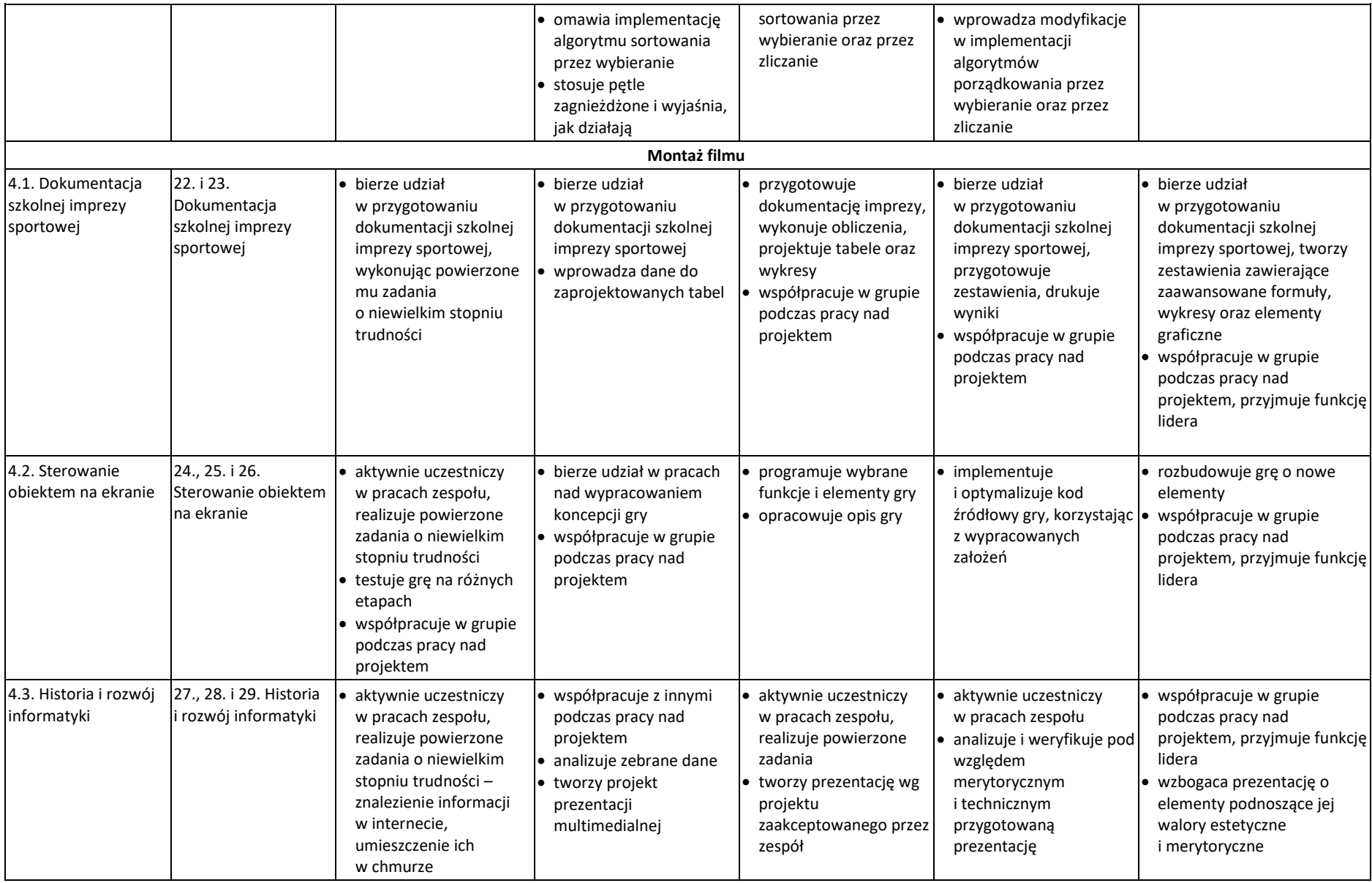

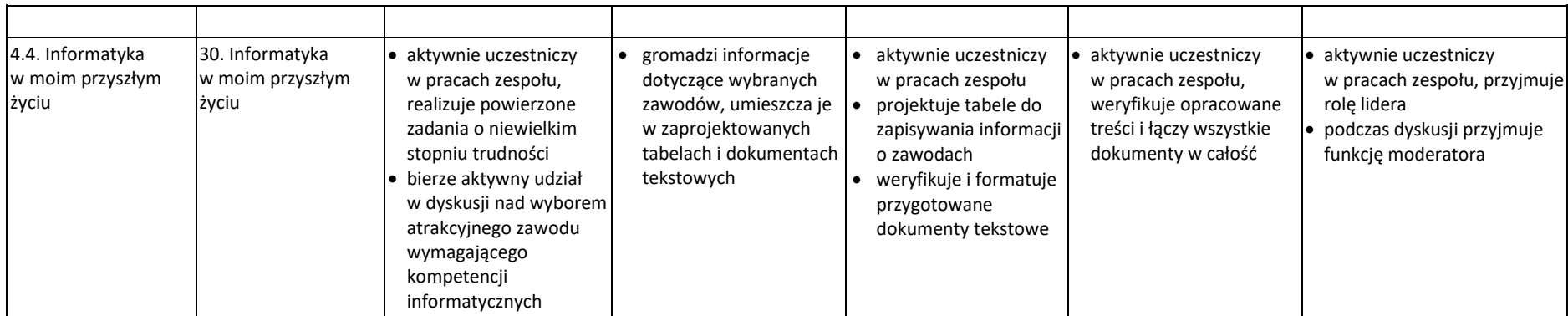